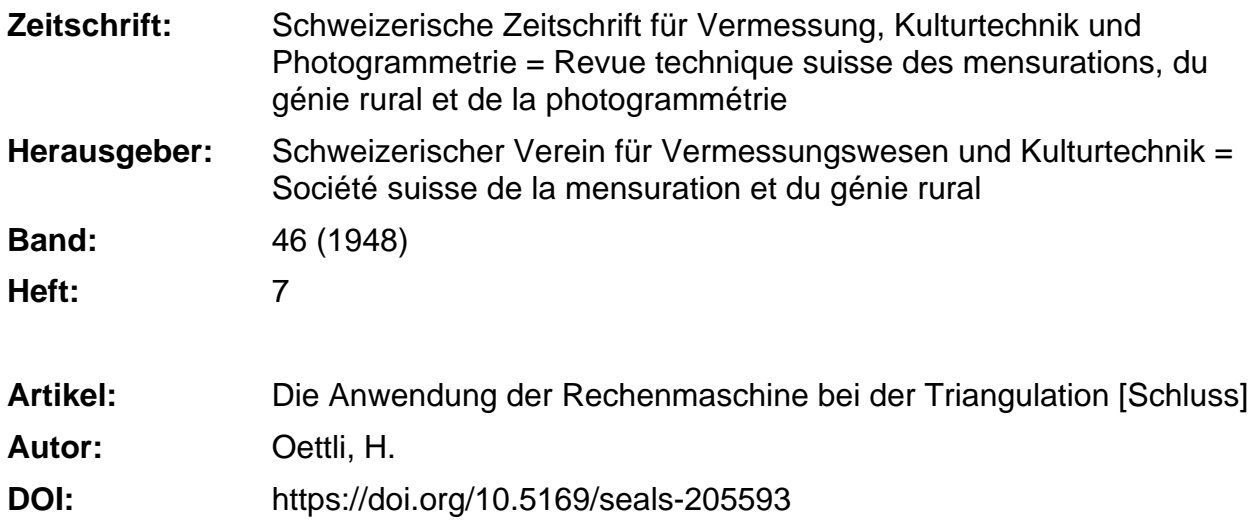

## **Nutzungsbedingungen**

Die ETH-Bibliothek ist die Anbieterin der digitalisierten Zeitschriften. Sie besitzt keine Urheberrechte an den Zeitschriften und ist nicht verantwortlich für deren Inhalte. Die Rechte liegen in der Regel bei den Herausgebern beziehungsweise den externen Rechteinhabern. [Siehe Rechtliche Hinweise.](https://www.e-periodica.ch/digbib/about3?lang=de)

## **Conditions d'utilisation**

L'ETH Library est le fournisseur des revues numérisées. Elle ne détient aucun droit d'auteur sur les revues et n'est pas responsable de leur contenu. En règle générale, les droits sont détenus par les éditeurs ou les détenteurs de droits externes. [Voir Informations légales.](https://www.e-periodica.ch/digbib/about3?lang=fr)

## **Terms of use**

The ETH Library is the provider of the digitised journals. It does not own any copyrights to the journals and is not responsible for their content. The rights usually lie with the publishers or the external rights holders. [See Legal notice.](https://www.e-periodica.ch/digbib/about3?lang=en)

**Download PDF:** 23.05.2025

**ETH-Bibliothek Zürich, E-Periodica, https://www.e-periodica.ch**

## SCHWEIZERISCHE ZEITSCHRIFT FÜR

# VERMESSUNG und KULTURTECHNIK

## Revue technique Suisse des Mensurations et du Génie rural

Herausgeber: Schweiz. Verein für Vermessungswesen und Kulturtechnik. Offiz. Organ der Schweiz. Gesellschaft f. Photogrammetrie Editeur: Société Suisse de Mensuration et du Génie rural. Organe officiel de la Société Suisse de Photogrammétrie

REDAKTION: Dr. h. c. C F. BAESCHLIN, Professor, Zollikon (Zürich)

Redaktionsschluß: Am 1, jeden Monats

Expedition, Administration und Inseratenannahme: BUCHDRUCKEREI WINTERTHUR AG. Schluß der Inseratenannahme am 6. Jeden Monats

NR. 7 · XLVI. JAHRGANG der "Schweizerischen Geometer-Zeitung" Erscheinend am 2. Dienstag Jaden Monats 13. JULI 1948 INSERATE: 25 Rp. per elnspalt. mm-Zelle. Bei Wiederholungen Rabatt gemäß spez. Tarif

### ABONNEMENTE:

Schweiz Fr. 15.-, Ausland Fr. 20.- jährlich Für Mitglieder der Schweiz. Gesellschaft für Photogrammetrie Fr. 10. - jährlich Unentgeltlich für Mitglieder dea Schweiz. Vereine f. Vermessungswesen u. Kulturtechnik

## Die Anwendung der Rechenmaschine bei der Triangulation

#### (Schluß)

Gewicht des trigonometrischen Höhenunterschiedes

Im allgemeinen wird dafür die Formel  $p = \frac{1}{D^2}$  verwendet. Der Feh-

ler eines Höhenunterschiedes ist aber nicht nur von dem des Höhenwinabhängig, sondern auch von allen übrigen Fehlern, welche sich in die für die Höhenrechnung erforderlichen Größen einschleichen können. Dies sind die Fehler der Instrumenten- und Signalhöhe, ferner die Fehler der Distanz (hervorgerufen durch fehlerhafte Koordinaten, sowie durch schrägstehende Signale), und schließlich kann auch noch der Befraktionskoefflzient eine andere Größe als die berücksichtigte haben. Um nun auch bei großen Höhenunterschieden eine richtige Verteilung der Gewichte zu erhalten, ist es notwendig diese als Funktion von 2 Größen (Distanz und Höhenwinkel) darzustellen. Den Höhenunterschied erhält man aus der Formel:

$$
h = D \cdot \operatorname{tg} \beta + (E - R) + (I - S) = D \cdot \operatorname{tg} \beta + \frac{D^2 \cdot (1 - k)}{2 r} + (I - S)
$$

Der Fehler des Höhenunterschiedes aus den verschiedenen Fehlern beträgt somit:

$$
dh = \frac{D}{\cos^2 \beta} \cdot d\beta + \text{tg }\beta \, dD - \frac{D^2}{2r} \cdot dk + d (I - S)
$$

Das Quadrat des mittleren Fehlers von h ergibt also:

$$
m^{2}{}_{h} = \frac{D^{2}}{\cos^{4} \beta} \cdot m^{2}{}_{\beta} + \text{tg}^{2} \beta \cdot \text{m}^{2}{}_{D} + \frac{D^{4}}{4 r^{2}} \cdot m^{2}{}_{k} + m^{2}{}_{(I-S)}
$$

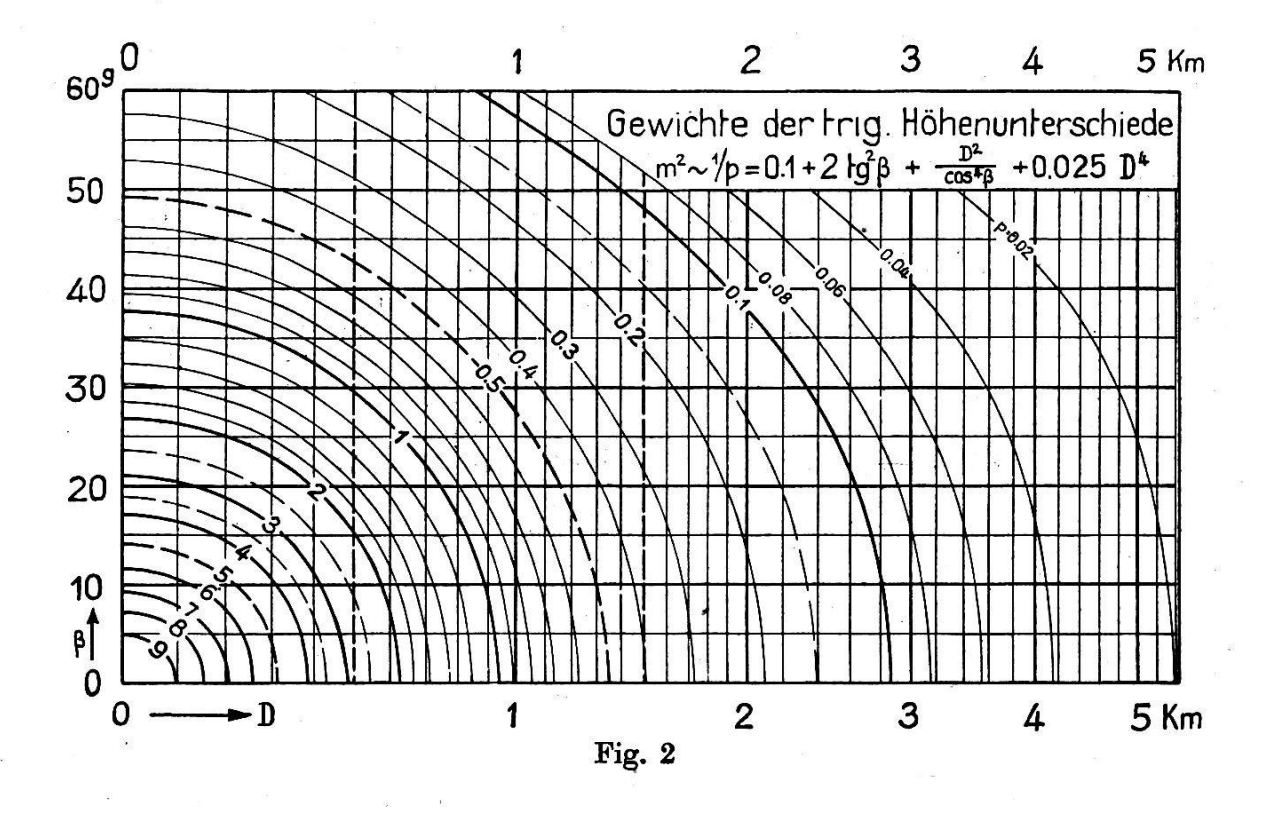

Da nun die verschiedenen mittleren Fehler meistens nicht getrennt werden können, so werden hier dafür Annahmen gemacht: Die mittleren Fehler seien z. B.:

> für den Höhenwinkel  $\beta$ :  $mg = 6,4$  $m_D = 1.4$  cm für die Distanz D:  $= 0,02$ für die Refraktion R:  $m_k$  $m_{(I-S)} = 0.31$  cm für  $I - S$ :

Diese Fehler sind alle eher zu klein gewählt; da es bei der Bestimmung des Gewichtes aber nur auf das Verhältnis der Fehler ankommt, spielt dies keine Rolle. Die Formel für den mittleren Fehler eines Höhenunterschiedes lautet nun:

$$
- 163 -
$$

 $D^2$  defined by  $D^4$ 

 $\frac{D^2}{\cos^4 \beta} \cdot 1 + \text{tg}^2 \beta \cdot 2 + \frac{D^2}{4 r^2} \cdot 0,0004 + 0,1$ 

oder:

 $m^{\rm z}$ h

1

P

$$
m^2{}_h \sim \frac{1}{p} = 0.1 + 2 \, \text{tg}^2 \, \beta \, + \frac{D^2}{\cos^4 \beta} + 0.025 \, D^4
$$

Dabei ist D in km einzusetzen, um  $m_h$  in cm zu erhalten.

Das Ergebnis dieser Formel läßt sich nun für praktische Zwecke am besten graphisch darstellen (s. Fig. 2). Man ersieht daraus, daß das wicht sehr stark vom Höhenunterschied abhängig ist; ohne dessen Berücksichtigung erhält man bei einer Neigung von  $50<sup>G</sup>$  z. B. ein mehr als viermal zu großes Gewicht. Es ist deshalb gewiß angezeigt für Messungen im Gebirge nebst der Distanz auch den Höhenwinkel zu berücksichtigen. Sind die Höhenunterschiede aus gegenseitigen Messungen ermittelt worden, so kann für die Gewichtseinheit erfahrungsgemäß ein mittlerer Fehler von ca. 1,5 cm angenommen werden, sofern die Refraktion nicht abnormale Beträge erreicht wie z. B. bei bodennahen Visuren.

Mit der Azimutrechnung, dem Vorwärtsschnitt und der Höhenrechnung sind nun die wichtigsten Operationen für trigonometrische Berechnungen erläutert. Sie erfordern meist nur kleine Vorbereitungen, worauf sie dann auf der Maschine zu Ende gerechnet werden können. Nur bei der Azimut- und Distanzbestimmung ist es erforderlich während der Rechnung eine Größe herauszuschreiben. Sie benötigt, verglichen mit der logarithmischen Bestimmung, deshalb auch am meisten Zeit; noch kann sie aber im allgemeinen rascher durchgeführt werden.

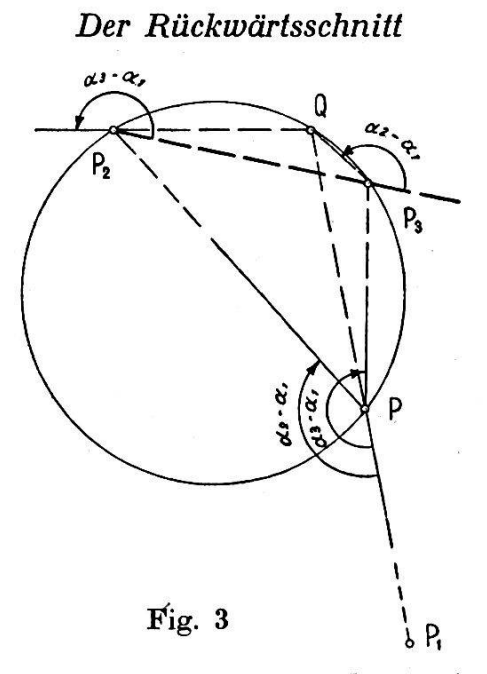

Dieser soll gleich an Hand eines Beispieles in einer für die Berechnung geeigneten Anordnung erläutert werden; die dazu erforderlichen nungen (Azimut und Vorwärtsschnitt) sind nun eingehend erklärt wor-

den. Zwar existiert für den Rückwärtsschnitt eine für die Rechenmaschine spezielle Formel; da er aber relativ selten vorkommt, so ist es von Vorteil. wenn er mit den üblichen Operationen gerechnet werden kann.

Dies ist der Fall bei der Methode des Collinschen Hilfspunktes. wobei zwei Vorwärtsschnitte zu bestimmen sind, was nach einiger Übung mit der Maschine nur wenig Zeit beansprucht, so daß die erwähnte Methode auch in dieser Beziehung einer andern mindestens ebenbürtig ist.

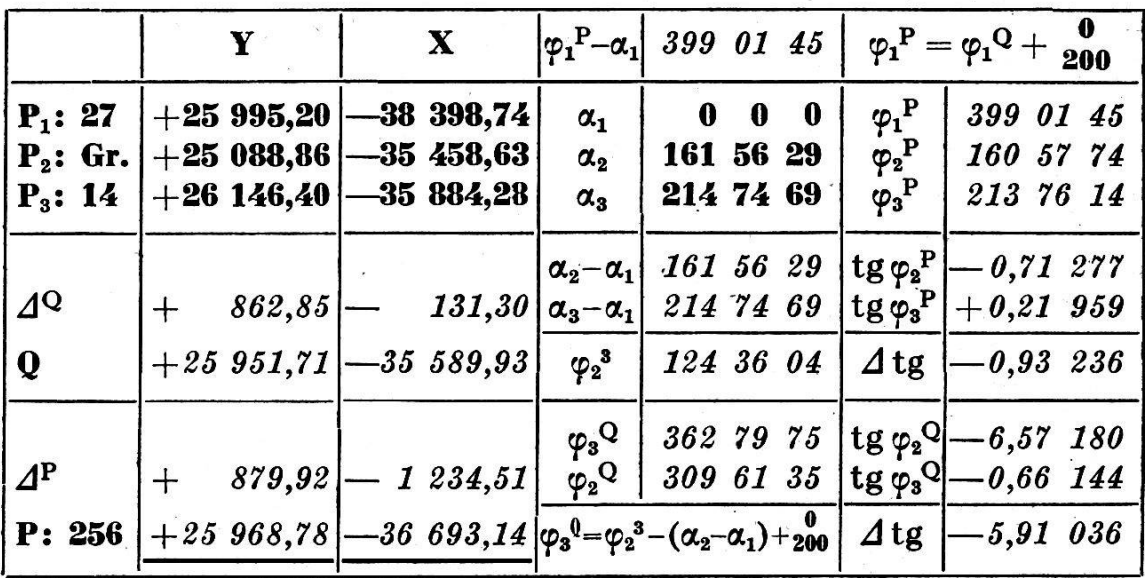

Im angeführten Beispiel sind die gegebenen Größen fett und die zu berechnenden kursiv gedruckt. Der Rechnungsgang kann nun leicht verfolgt werden: Zuerst sind in Kolonne 3 die Größen  $a_2 - a_1$ ,  $a_3 - a_1$  zu bilden; dann wird  $\varphi_2^3$  aus den Koordinaten gerechnet, und die Differenzen  $\varphi_3^Q = \varphi_2^3 - (a_2 - a_1), \varphi_2^Q = \varphi_2^3 - (a_3 - a_1)$  werden in die untersten Zeilen dieser Kolonne eingetragen. Um mit dem ersten Vorwärtsschnitt die Koordinaten des Hilfspunktes Q zu erhalten, werden nun die Tangenten dieser letzten zwei Größen rechts davon in Kolonne 4 eingetragen und darunter die Differenz (tg  $\varphi_2^Q$  - tg  $\varphi_3^Q$ ) gebildet. Sind dann die Koordinatendifferenzen  $\mathcal{A}^Q$  von  $P_2$  (ev.  $P_3$ ) nach Q und damit Q selber bestimmt, so kann das Azimut  $\varphi_1^Q$  berechnet und in die erste Zeile von Kolonne 4 eingetragen werden. Über Kolonne 3 wird nun die Orientierungsgröße ( $\varphi_1^P$  –  $\alpha_1$ ) bestimmt, und die orientierten Richtungen  $\varphi_2^{\text{P}}$  und  $\varphi_3^{\text{P}}$  werden neben  $\alpha_2$  und  $a<sub>3</sub>$  gebildet. Werden darunter die entsprechenden Tangenten sowie deren Differenz (tg  $\varphi_2^P$ —tg  $\varphi_3^P$ ) notiert, so erhält man den gesuchten Punkt P wiederum als Vorwärtsschnitt aus den Punkten  $P_2$  und  $P_3$ . Das Resultat wird nun am besten kontrolliert indem die Azimute  $\varphi^P$  aus den Koordinaten berechnet werden, wobei wenn nötig auch die Distanzen ermittelt werden können.

Bei der ganzen Rechnung ist vor allem folgendes zu beachten: Für beide Vorwärtsschnitte ist es nicht zum vornherein klar, ob die erhaltenen oder die um 200<sup>G</sup> verschiedenen Richtungen von den Punkten  $P_2$ und  $P_3$  nach  $Q$  (resp.  $P$ ) führen. Meistens kann dies aus einer der Situation

1. Koordinaten-Verzeichnis

| Signalhöhe<br>Punkt         |                                     | $H^{\sim}$ . | டிிட் | $tg\varphi_1 - tg\varphi_2$<br>$\begin{array}{c} t_{\mathcal{B}}\ \varphi_1\ t_{\mathcal{B}}\ \varphi_2 \end{array}$ | Signalhöhe<br>Punkt           | XH                                  | $\mathbb{H}$ is $\mathbb{R}$ . | -<br>- ຊຶຊັ                      | $\begin{array}{c}\n 1.8 \\ 2.6 \\ 3.6\n \end{array}$<br><b>20094</b><br>$\mathrm{tg}\,\varphi_1$ |
|-----------------------------|-------------------------------------|--------------|-------|----------------------------------------------------------------------------------------------------|-------------------------------|-------------------------------------|--------------------------------|----------------------------------|--------------------------------------------------------------------------------------------------|
| $0K = 1,27$<br>$\Delta$ La. | 615 117,46<br>242 527,42<br>1102,39 |              |       |                                                                                                    | $0K = 1,15$<br>$\mathbb{H}^*$ | 615 696,74<br>242 492,17<br>1066,99 | 7,01<br>6,98                   | La.<br>126                       | 3,1522<br>$-16.439$<br>13,287                                                                    |
| $OK = 0,64$<br>126          | 614 964,04<br>242 724,60<br>1092,12 |              |       |                                                                                                    | $0K = 2,80$<br>127 S          | 615 998,65<br>242 620,06<br>1077,97 | $8,95$<br>7,956                | La.<br>H $^{126}_{\phantom{126}$ | $+2,36071$<br>$+9,5116$<br>7,1509                                                                |
| $0K = 1.44$<br>127          | 1043,24<br>615 524,77<br>242 288,13 |              |       |                                                                                                    | $0K = 2,45$<br>127 N          | 615 985,94<br>242 622,31<br>1076,19 | $6, 21$<br>$6, 21$<br>$6, 13$  | La.<br>H<br>$^{126}$             | $+2,22231$<br>$+9,1528$<br>6,9305                                                                |

2. Berechnungen

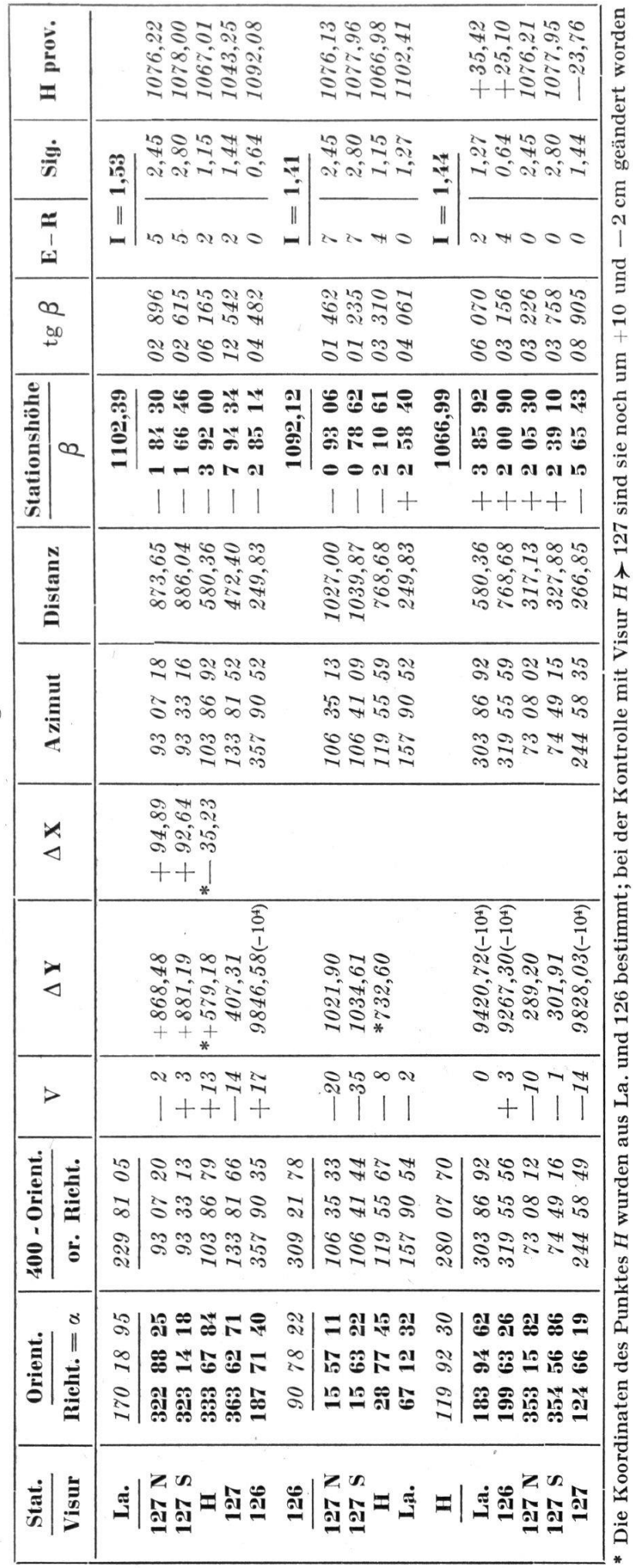

entsprechenden Figur entnommen werden. Eine andere Möglichkeit den Sinn der Richtung zu beurteilen, besteht darin, die Vorzeichen der ordinatendifferenzen aus der Rechnung zu bestimmen, indem man beim Vorwärtsschnitt die Vorzeichen des Zählers und des Nenners berücksichtigt in der Formel:

$$
X - X_1 = \frac{(Y_2 - Y_1) - (X_2 - X_1) \cdot \text{tg } \varphi_2}{\text{tg } \varphi_1 - \text{tg } \varphi_2}
$$

was beim gewöhnlichen Vorwärtsschnitt nicht notwendig ist.

## Beispiel einer Kleintriangulation

Nach dem Rückwärtsschnitt, der glücklicherweise nicht alltäglich ist, sei nun auch noch ein Beispiel einer Punktbestimmung durch wärtsschnitt gezeigt. Man benötigt dazu: 1. das Koordinatenverzeichnis, welches gleichzeitig die bestimmenden Punkte, sowie die für den wärtsschnitt erforderlichen Tangenten enthält und 2. das Berechnungsformular, worin alle aus dem Feldbuch entnommenen Größen aufgeführt werden, sowie die durch die Rechnung zu ermittelnden Distanzen, mute und Höhen.

Die Methode und die für die Berechnung notwendigen kleinen bellen dürften damit wohl genügend dargestellt sein, um auch andere Berechnungen durchzuführen, sofern eine entsprechende trigonometrische Tafel zur Verfügung steht. Meines Wissens existiert nun aber keine solche mit sechsstelligen Werten, so daß für eine Triangulation IV. Ordnung leider eine 7- oder 8stellige Tafel verwendet werden muß. Es ist aber sehr zu hoffen, daß ein geeignetes 6stelliges Werk der Funktionen Sinus und Tangens in nicht allzu ferner Zeit in den Handel kommen werde. Eine Tabulierung dieser Werte ist ja schon weit günstiger als die Logarithmen derselben, weil die Tafeldifferenzen sehr gleichmäßig sind (mit der einzi-Ausnahme des Cotangens für kleine Winkel). Diese Tatsache wirkt sich vor allem beim Aufschlagen der Tangenten von Höhenwinkeln sehr günstig aus.

Natürlich gibt es bei dieser Berechnungsart nicht nur Vorteile; denn die Manipulation auf der Maschine erfordert ziemlich viel Übung und deren Lärm gehört ebenfalls nicht zu den angenehmen Seiten. Trotz die-Nachteilen gestattete mir das Bureau Leupin und Schwank in Bern in verdankenswerter Weise alle die hier angegebenen Methoden zu proben. Aus dieser Erfahrung zeigt sich eindeutig, daß man mit etwas Routine auf der Maschine rascher zum Resultat gelangt und daß sich vor allem die Rechnung bedeutend übersichtlicher gestaltet, was z. B. ein späteres Nachschlagen wesentlich erleichtert.

Vielleicht wird man nun da und dort diese neue Berechnungsart wenden und ich hoffe, daß es dann nicht nur beim Versuch bleibe.

H. Oettli, Ing.